# Improvement plan to reduce costs in the company SteelWork Ingenieros S.A.C.

María-José Bazán<sup>1</sup><sup>®</sup>[,](https://orcid.org/0000-0002-3114-562X) Ariana Mujica<sup>[1](https://orcid.org/0000-0002-0075-6364)</sup>® and Teodoro Geldres-Marchena, Master's Industrial Engineering<sup>[2](https://orcid.org/0000-0001-9849-4325)</sup> <sup>1</sup>Students of Industrial Engineering of Universidad Privada del Norte, Peru, N00202261@upn.pe, [N00201940@upn.pe](mailto:N00201940@upn.pe) 2 Industrial Engineering Professor at Universidad Privada del Norte, Peru, teodoro.geldres@upn.pe

*Abstract– The present work was prepared with the objective of determining the extent to which the improvement plan reduces operating costs in SteelWork Ingenieros S.A.C. For this, relevant data from the company was collected through plant observations and interviewing the production and warehouse supervisor, to carry out an initial diagnosis of the company that consists of a SWOT analysis, PESTEL Stakeholders analysis and a CANVAS model. Having identified the problems in the diagnosis, tools related to production and inventory management were selected to improve the critical areas of the company, these tools being the design of a KANBAN, ABC classification, QFD and DMAIC, which were improved following defined engineering standards. Subsequently, the improvement plan was simulated through the ProModel software using the data previously obtained for the development of improvement indicators. Finally, a benefit of S/. 9,575.79, where the lost time in production was reduced to 7.92%, the time lost in search of materials was reduced to 5.63%, the losses due to misused materials were reduced to 33.27% in total and the overtime in assembly was reduced to 16.67% In addition, it was determined that the project is profitable because it has a NPV of S/. 1,705.22, an IRR of 21% and a B/C of S/.1.71.*

*Keywords—Engineering design, ABC classification, KANBAN, QFD, DMAIC, simulation, improvement, metal mechanics.*

**Digital Object Identifier:** (only for full papers, inserted by LACCEI). **ISSN, ISBN:** (to be inserted by LACCEI). **DO NOT REMOVE**

# Plan de mejora para reducir costos en la empresa SteelWork Ingenieros S.A.C.

María-José Bazán<sup>[1](https://orcid.org/0000-0002-3114-562X)</sup><sup>®</sup>, Ariana Mujica<sup>1</sup>® and Teodoro Geldres-Marchena, Maestro en Ingeniería Industrial<sup>2</sup> <sup>1</sup>Estudiantes de Ingeniería Industrial de la Universidad Privada del Norte, Perú, N00202261@upn.pe, [N00201940@upn.pe](mailto:N00201940@upn.pe) <sup>2</sup>Docente de Ingeniería Industrial en Universidad Privada del Norte, Perú, teodoro.geldres@upn.pe

*Resumen– El presente trabajo fue elaborado con el objetivo de determinar la medida en que el plan de mejora disminuye los costos operativos en SteelWork Ingenieros S.A.C. Para ello se recolecto datos relevantes de la empresa a través de observaciones en planta y entrevistando al supervisor de producción y almacén, para realizar un diagnóstico inicial de la empresa que consiste en un análisis FODA, análisis PESTEL Stakeholders y un modelo CANVAS. Teniendo identificado los problemas en el diagnostico, se seleccionó herramientas relacionadas a la gestión de producción e inventarios para mejorar las áreas críticas de la empresa, siendo estas herramientas el diseño de un KANBAN, clasificación ABC, QFD y un DMAIC, las cuales se mejoraron siguiendo estándares de ingeniería definidos. Posteriormente, se simulo el plan de mejora a través del software ProModel utilizando los datos obtenidos anteriormente para el desarrollo de los indicadores de mejora. Finalmente, se obtuvo un beneficio de S/. 9,575.79, en donde los tiempos perdidos en producción se redujeron a 7.92%, el tiempo perdido en búsqueda de materiales se redujo a 5.63%, las perdidas por materiales mal utilizados se redujeron a 33.27% en total y las horas extras en montaje se redujeron a 16.67%. Además, se determinó que el proyecto es rentable por tener un VAN de S/. 1,705.22, un TIR de 21% y un B/C de S/.1.71.*

## *Keywords—Diseño de ingeniería, Clasificación ABC, KANBAN, QFD, DMAIC, simulación, mejora, metalmecánica.*

## I. INTRODUCCIÓN

Existen diversos factores que pueden afectar el desarrollo de una empresa, la crisis política hace que disminuya la inversión por la gran incertidumbre que atraviesa el país [1], con respecto al factor social, la población aumentó en 18.4% en el último año, siendo un beneficio ya que, a mayor población, mayor será el crecimiento económico [2].

SteelWork Ingenieros S.A.C. es una empresa dedicada a la industria metlmecánica, ubicada en el departamento de La Libertad, inicia sus operaciones en febrero del 2003, participando en grandes proyectos logrando posicionarse en el mercado nacional como una de las empresas líderes en el rubro de las construcciones metalmecánicas. Actualmente, la empresa cuenta con una planta industrial con un área de 4000m<sup>2</sup> y tiene una producción de 400 toneladas al mes. Además, cuenta con maquinaria moderna y personal altamente calificado. Su misión es satisfacer las necesidades y expectativas del cliente, generar una rentabilidad atractiva que permita el crecimiento de la empresa para poder cumplir con la visión que es ser reconocida a nivel nacional como empresa líder en servicios de ingeniería basados en calidad, seguridad, innovación y compromiso.

La empresa aborda 4 problemas distintos, en el área de producción, almacén y en el último procedimiento del proceso: pintado. Estos generan grandes pérdidas monetarias que deben ser solucionadas para que la empresa alcance y cumpla su visión. A través de observaciones en planta y por medio de la recolección de información gracias al supervisor de producción y almacén se realizó el diagnóstico actual de la empresa.

El primer problema que se identificó fue el de tiempos perdidos en el área de producción, se observó que la empresa tiene una mala distribución de sus áreas, lo que ocasiona una mala utilización del espacio y excesivas distancias a recorrer en el flujo de trabajo generándose una pérdida monetaria mensual de S/ 2,170.19.

El segundo problema identificado fue la demora en la búsqueda de materiales en el área de almacén debido a que los operarios desconocen la ubicación de los materiales a causa del desorden. Se generan errores y demorar cuando se requiere un determinado producto, lo que conlleva un retraso en la ejecución de los trabajos. La empresa actualmente no cuenta con un criterio de clasificación de los materiales en almacén por lo que la pérdida mensual asciende a S/ 273.07.

El tercer problema observado fue en el área de producción debido al desconocimiento de algunos operarios sobre el uso de materiales. La falta de capacitación a operarios nuevos se lleva a cabo por operarios antiguos quienes no realizan una verificación del aprendizaje, ocasionando pérdidas por materiales mal utilizados por operarios, esto genera una pérdida anual de S/ 9,440.70.

El ultimo problema identificado fue en el proceso de pintado, el cual es un paso previo al montaje, donde se observaron múltiples retrasos debido a que los proveedores no cumplen con las fechas de entrega pactadas, viéndose afectado el proceso de montaje e incumpliendo con los plazos de entrega a clientes. Esto genera pérdidas porque para evitar fallar al cliente se deben contratar operarios extra, al año la pérdida por trabajadores extra asciende a S/ 1,526.413.

La situación actual de la empresa SteelWork Ingenieros

S.A.C. nos indica que requiere un plan de mejora para disminuir los costos de sus 4 principales problemas los cuales generan altos costos, estos trascienden en una cantidad de S/. 13, 411.10. Por lo que esta investigación propone establecer un plan de mejora basado en las herramientas de ingeniería: Kanban, ABC, QFD y DMAIC que reducirán los excesivos costos y evitarán consecuencias bastante negativas en la empresa. Según Gálvez et al. el sistema Kanban, ABC y AMFE fue implementado con la finalidad de solucionar los problemas más relevantes en la empresa Ingenieros en Acción, estos problemas generan una pérdida económica mensual de S/ 16,441.31 y con la aplicación de estas herramientas se logró reducir a S/ 12,813.00 por mes, significa que redujo en un

22.06% [3].

Según Rodríguez, Lezama & Sarabia las herramientas QFD, AMFE y DMAIC hicieron posible mejorar las pérdidas económicas reduciendo 51% de los costos presentados [4]. Asimismo, Rodríguez, Aguirre & Salinas, al aplicar QFD, DMAIC y AMFE a los diversos problemas presentados en la empresa EASY PUBLICIDAD, los cuales generaban una pérdida de S/ 15, 434.49, se logró bajar a S/ 8,028.912, es decir se redujo en un 47.98% [5].

Esto con el fin de determinar en qué medida el plan de mejora disminuye los costos operativos en la empresa SteelWork Ingenieros S.A.C. Específicamente, diagnosticando los problemas, diseñando y desarrollando el plan de mejora y simulando la implementación para determinar la reducción de los costos y por último realizar una evaluación económica al plan de mejora. En su investigación Montesinos determinó que la aplicación del modelo QFD fue un punto de partida para una adecuada toma de decisiones adecuada y oportuna [6]. Por otra parte, Núñez en su artículo después de aplicar su metodología en base a herramientas de mejora continua presentó una reducción del 21.15% en los costos de fabricación y el rendimiento de los operarios mejoró en un 22%. Se concluyó que las herramientas que se combinan son de gran utilidad para las empresas [7]. Asimismo Mera en su estudio tuvo como objetivo proponer la implementación del modelo Kanban para incrementar la productividad del área de almacén de materiales de la empresa de estudio, se evidenció la viabilidad de la propuesta ya que el VAN es de S/. 3,499.95 y el TIR 77.4%, lo cual quiere decir que el 77,4% es lo máximo que la propuesta de implementación del modelo Kanban puede generar [8].

## II. METODOLOGÍA

# *A. Diseño de investigación*

El presente trabajo tiene como orientación del tipo de investigación aplicada que se caracteriza porque se busca aplicar o utilizar los conocimientos que se adquieren [9]. El enfoque determinado de la investigación fue de diseño preexperimental debido a que se encuentra con un pre-test y posttest [10]. Con respecto al presente estudio, el pre-test son los costos iniciales y el post-test son los costos minimizados.

El diseó de la investigación se presenta de la siguiente manera en la Tabla 1.

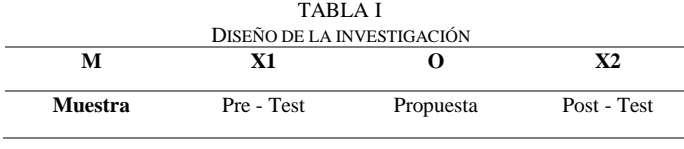

Donde:

M: SteelWork Ingenieros S.A.C

X1: Medición de los costos iniciales antes de la simulación de la implementación del plan de mejora

O: Simulación de la implementación del plan de Mejora

X2: Costos operativos después de la simulación de la implementación del plan de mejora.

## *B. Diseño Integral*

La investigación utilizó herramientas como: 5 Fuerzas de Porter, Matriz FODA y herramienta de los 5 ¿Por qué? que permitieron conocer a profundidad a la empresa y sus problemas identificados. Con el diagnóstico inicial se determinaron los 4 principales problemas de la empresa y con la herramienta de los 5 ¿Por qué? Se pudo analizar estos a mayor detalle, se determinaron las causas raíz de la problemática encontrada: tiempos perdidos por traslados en área de producción, pérdida de tiempo por demora en búsqueda de materiales en almacén, sobrecostos por materiales mal utilizados y sobrecostos por personal extra contratado en montaje estas pérdidas equivalen a S/. 2,170.19, S/. 273.07, S/.9,440.70 y S/. 1,526.413 respectivamente.

## *C. Alternativas de solución*

Se analizaron los problemas identificados en la empresa con la herramienta de los 5 por qué's y a partir de eso se sugirieron algunas herramientas para poder reducir los costos de estos problemas, estas herramientas se agruparán para ofrecer distintas alternativas de solución a la empresa.

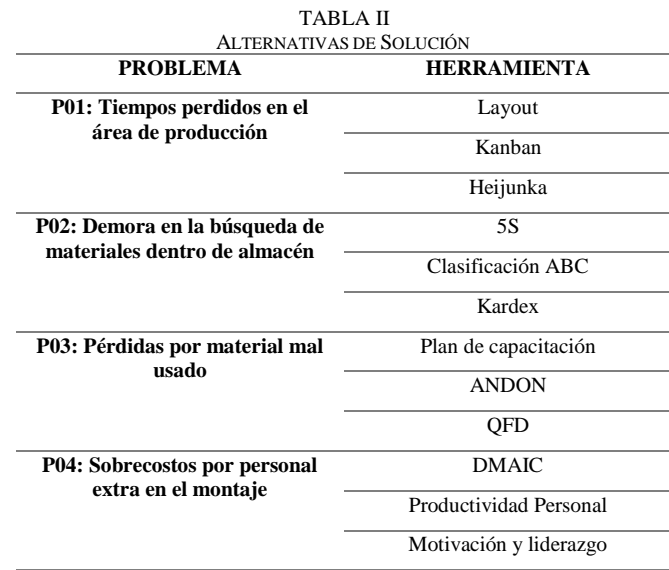

# *D. Selección de la alternativa*

Después de establecer las herramientas o planes de acción para cada problema presentado dentro de la organización se agrupó cada una de ellas, teniendo como un resumen general, 3 alternativas de solución.

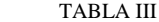

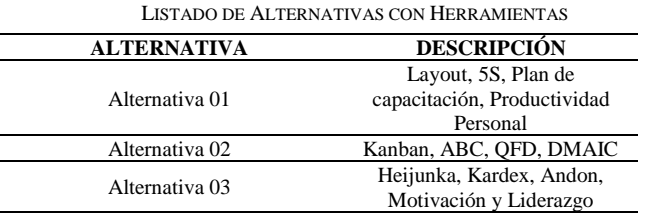

Se tomó en cuenta aspectos como costo, beneficio y tiempos de las distintas alternativas tomando en cuenta las limitaciones que tiene la empresa para proceder a elegir la mejor alternativa.

#### **3 rd LACCEI International Multi-Conference on Entrepreneurship,Innovation and Regional Development – LEIRD 2023**  *Virtual Edition, December 4 - 6, 2023* 3

TABLA IV

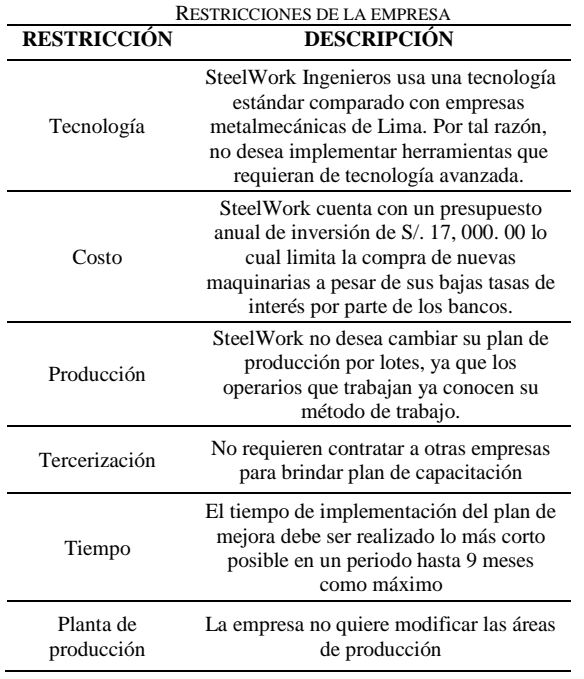

El costo para implementar la alternativa 1 es de S/. 13,800, toma un tiempo aproximado de 2 meses con un beneficio de S/ 7,541.75, para la alternativa 2 el costo es de S/.15,850, toma un tiempo aproximado de 6 meses con un beneficio de S/ 9,494.44 y para la alternativa 3 es de S/.19,225, toma un tiempo aproximado de 11 meses con un beneficio de S/ 7,216.04.

Según la clasificación por criterios técnicos y las restricciones presentadas por la empresa la alternativa más accesible y capaz de implementarse es la alternativa 02 que utiliza las herramientas: Kanban, ABC, QFD y DMAIC.

## *E. Diseño de la alternativa seleccionada*

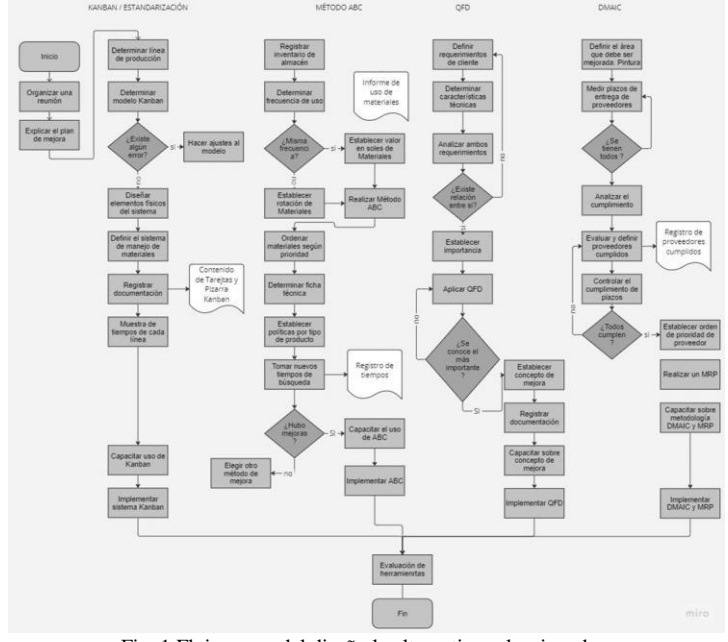

Fig. 1 Flujograma del diseño la alternativa seleccionada.

Para la implementación de Kanban se analizó la

metodología con la que trabaja la empresa y su proceso productivo. Steelwork Ingenieros SAC trabaja con la metodología Just-intime, a medida que ingresa un proyecto se solicitan los materiales a utilizar y la cantidad de personal que se necesitará para su ejecución. El proceso de producción inicia con el habilitado, luego viene el armado, soldadura y despacho hacia el arenado y pintura de las estructuras.

La técnica Kanban se fundamenta en la autogestión de los procesos, lo que significa que se va a producir y transportar únicamente las cantidades que garanticen la ejecución del proyecto como lo indica la producción JIT. Se plantea que cada área informe al proceso siguiente retirar las piezas de trabajo del proceso anterior y así evitar los tiempos de traslados entre áreas, además de la implementación de las tarjetas Kanban con información específica que anunciará el estado de la actividad que se está realizando. Para la implementación de la herramienta de clasificación ABC se obtuvo la información sobre la frecuencia de uso o consumo de los materiales dentro de almacén, registrándolo en una base datos. Se calculó el porcentaje de rotación de materiales en inventario. Se clasificó los materiales en zonas A, B y C para colocarlos en mejor alcance y mejorar los tiempos de búsqueda de materiales. Por último, se realizó un estudio de tiempos sobre los minutos perdidos de los operarios encargados en almacén, después de ser capacitados para evaluar su nuevo desempeño. En cuanto a la implementación del QFD, se tuvo en consideración los requerimientos de los clientes sobre el producto ofrecido, estas deben ser escritas tal y como fueron expresadas por los clientes. A cada una de las necesidades se les debe de asignar un orden de prioridad en una escala de 1 a 5, donde 1 son los menos importantes y 5 los más importantes. Es necesario identificar los requerimientos técnicos posibles en los que se puede convertir cada una de las necesidades, ya que estas se encuentran expresada de manera general, con ayuda de información obtenida de las entrevistas y las sesiones, se detalló los requerimientos técnicos. Se determinó una ponderación de los requerimientos técnicos para obtener información necesaria a fin de dirigir las actividades de desarrollo. Además, se debe tener en cuenta la correcta inducción a nuevos trabajadores sobre la lectura de planos en proyectos, para hacer uso correcto de materiales y estos no se desperdicien. Se propone un manual de bienvenida para que los trabajadores encuentren buen clima laboral desde un inicio y se comprometan a cumplir con los objetivos. Por último, para la implementación de la herramienta DMAIC se estableció un formato de registro de información de los productos para el control de plazos de entrega de proveedores, este sistema permite alcanzar un buen nivel de calidad al momento de elegir los proveedores mejorando el proceso de pintado y respetando los tiempos establecidos. Además, se realiza un Excel con el MRP para asegurar una buena planificación de los materiales para cada proveedor.

## *F. Identificación y selección de estándares*

En un inicio se recolectaron 16 estándares, todos de procedencia internacional. Todos ellos con importancia en el rubro metalmecánico, se realizó una valorización con criterios de priorización del 1 a 3 teniendo en cuenta que estos estándares sean accesibles a la empresa. Luego de asignar puntajes a cada norma y justificar el motivo del puntaje se seleccionaron 8 estándares que tienen mayor importancia para ser aplicados en nuestro plan de mejora.

TABLA V ESTÁNDARES SELECCIONADOS

| N° | Descripción             |  |  |
|----|-------------------------|--|--|
|    | Norma UNE-en 10020 2001 |  |  |
| 2  | Norma UNE 93200:2008    |  |  |
|    | Norma DIN 17            |  |  |
|    | <b>ISO 9001</b>         |  |  |
|    | ISO 10012               |  |  |
|    | <b>ANSI/ISA 88</b>      |  |  |
|    | <b>EN 388</b>           |  |  |
|    | <b>NTP 481</b>          |  |  |
|    |                         |  |  |

La Norma UNE-en 10020 2001 permite identificar y clasificar el acero según su composición, calidad y aplicación, siendo el apartado 2.2 de mayor relevancia en nuestra empresa. Según su calidad divide a los aceros en aceros no aleados, aleados e inoxidables. Cada uno de estos se subdivide según sus características [17].

En cuanto a la Norma UNE 93200:2008, esta permite dar al cliente una visión rápida y global del servicio que se presta, de los compromisos de calidad vinculados a ese servicio y de las formas de acceso dando un seguimiento del grado de cumplimiento de los compromisos adquiridos, indica las especificaciones la realización de una carta de servicio que se implementará para atraer a los clientes [18]. La norma DIN 17 es un conjunto de reglas que consisten en los estándares técnicos para el aseguramiento de la calidad en productos industriales relacionados con la industria manufacturera-metalmecánica. La caligrafía DIN 17 es la letra vertical normalizada, es la más utilizada y recomendada para rotular dibujos y dimensiones. Se utiliza este tipo de letra para escribir letreros, ficheros, rotulo de planos, etc. En base a esta norma se realiza un manual de requerimientos para los planos de la empresa [19]. La norma 9001:2015 permitirá a la empresa determinar y aplicar criterios para la evaluación, rendimiento y supervisión de los proveedores en función de la capacidad para proporcionar productos de acuerdo con los requerimientos, por lo que se realiza una ficha para cada proveedor con un periodo de evaluación de 4 meses [20].

La norma 10012 especifica los requisitos y proporciona una orientación para hacer un adecuado proceso de medición y para asegurar la confiabilidad del equipo de medición utilizado, evita que los resultados de medición incorrectos afecten la calidad del producto. Con esto se modifica a nivel de detalle los tiempos en el área de producción se estandarizanlos procedimientos. Se debe hacer uso de un equipo de medición adecuado para obtener una base de datos de lostiempos en realizar cada actividad y poder obtener un tiempo estándar [21].

La norma ANSI/ISA 88 proporciona un conjunto

de estándares y terminología para el control de lotes y define el modelo físico, procedimientos y recetas, facilita la integración de todos los sistemas de información desde las funciones empresariales hasta los sistemas de control de planta, a partir de esta norma se realizó un diagrama de flujo del proceso productivo teniendo en cuenta la metodología de la empresa [22].

Con respecto a la norma EN 388, esta señala las características que deben tener los guantes de seguridad teniendo en cuenta la protección contra riesgos mecánicos, abrasión, corte, desgarro. Por lo que se estableció una selección guantes que cumplan con estas características y se realizó un manual de evaluación con actividades para la verificación del uso de estos [23].

La norma NTP 481 proporciona guías de buenas prácticas que mantendrán el orden y limpieza de lugares de trabajo. A partir de esta se realizó una mejora en el manual de procedimiento de orden y limpieza estandarizando los procesos [24].

*G. Formulación y cálculo de indicadores*

Para la formulación y cálculo de indicadores se tomó en cuenta la herramienta o acción de mejora para poder obtener lo requerido, además de encontrar el valor monetario y % de nuestro indicador.  $T_{\text{max}}$ 

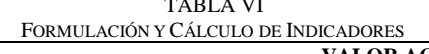

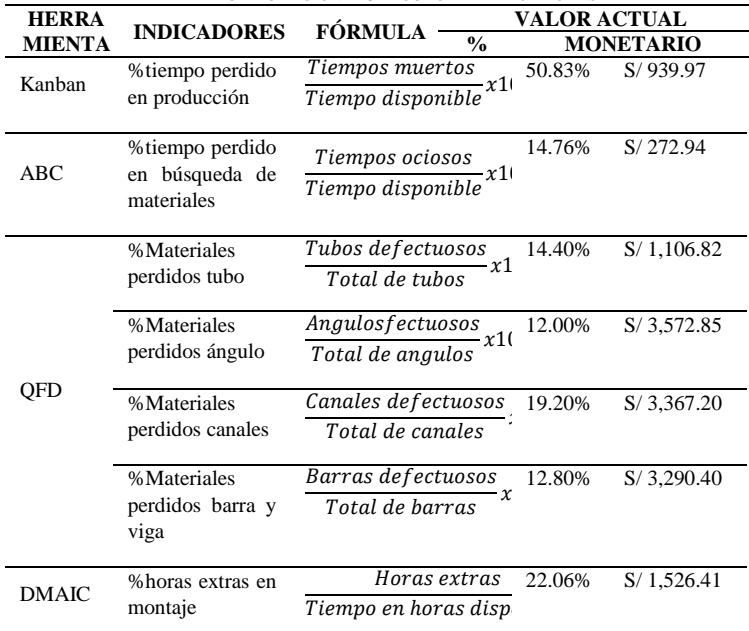

El indicador de % de tiempos muertos por tiempo disponible se desarrolló tomando los tiempos muertos dentro del área de producción donde el mayor perdido se centraba en el traslado de materiales, en un mes se acumula un total de

105.73 horas, teniendo un valor monetario de S/ 939.97. Se determinó que el 50.83% del tiempo disponible total se pierde en producción, siendo una cifra sorprendente para el jefe de producción. El indicador de % de tiempos ociosos por tiempo disponible se desarrolló tomando en cuenta el tiempo perdido en la búsqueda de materiales, siendo 70.85 minutos perdidos en un día, quiere decir que en un mes se pierde un total de S/ 272.94.

**3 rd LACCEI International Multi-Conference on Entrepreneurship,Innovation and Regional Development – LEIRD 2023**  *Virtual Edition, December 4 - 6, 2023* 5 Se estableció que el 14.76% corresponde a la búsqueda de materiales sobre el tiempo disponible. Para el indicador de % de materiales defectuosos por el total de materiales se tomó en cuenta los materiales perdidos por un mal uso dentro de producción, se tiene una cantidad de 125 por tipo de material, de los cuales, se terminan perdiendo 18 unidades de tubos, 15 ángulos, 24 canales y 16 barras con vigas. En términos monetarios representa el valor de S/ 1, 106.82, S/ 3, 5172.85, S/ 3,367.20 y S/ 1, 526.41 para los tubos, ángulos, canales y barras. Por otro lado, los materiales defectuosos representan el 14.40%, 12%, 19.20% y 12.80% respectivamente. Por último, el indicador de horas extras porel tiempo en horas disponibles se desarrolló en el área de montaje al sobrepasar las horas establecidas, existen 171.7 horas extras sobre la cantidad de horas estimadas de 778.3. Esto representa S/ 1, 526.41. Asimismo, las horas extras son el22.06% sobre las horas estimadas.

# *H. Elección de modelos de simulación*

Se establecieron criterios para la selección de simuladores: Costo, precisión de resultados, facilidad de manejo, aplicable al proyecto. Se estableció un valor de acuerdo con el orden de importancia. Teniendo los resultados de estos criterios de selección se concluyó que el mejor simulador para nuestro plan de mejora es el simulador ProModel.

Se realizó la simulación por cada problema presentado, se realizaron 4 simulaciones en total.

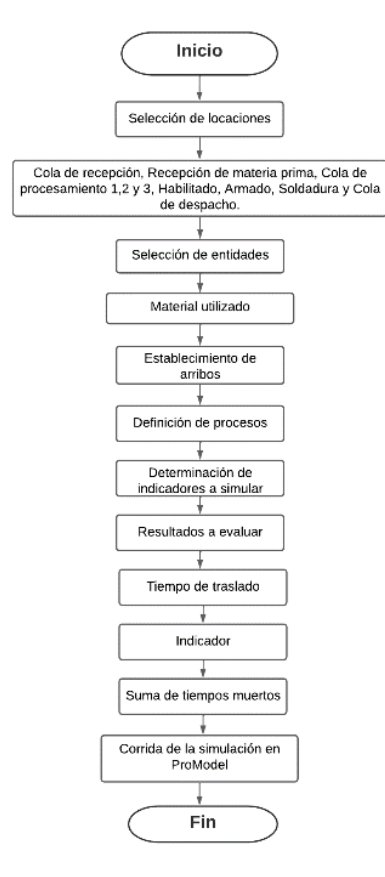

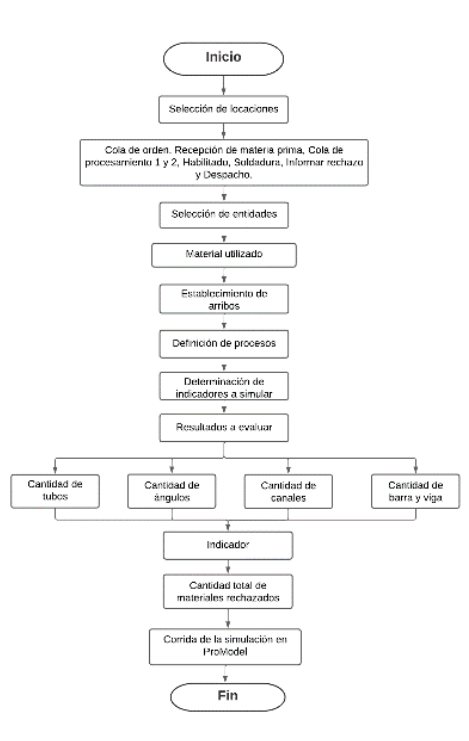

Fig. 3 Flujograma de simulación 02

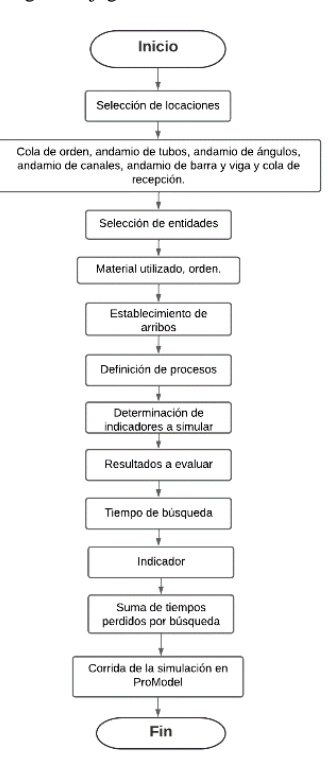

Fig. 4 Flujograma de simulación 03

Fig. 2 Flujograma de simulación 01

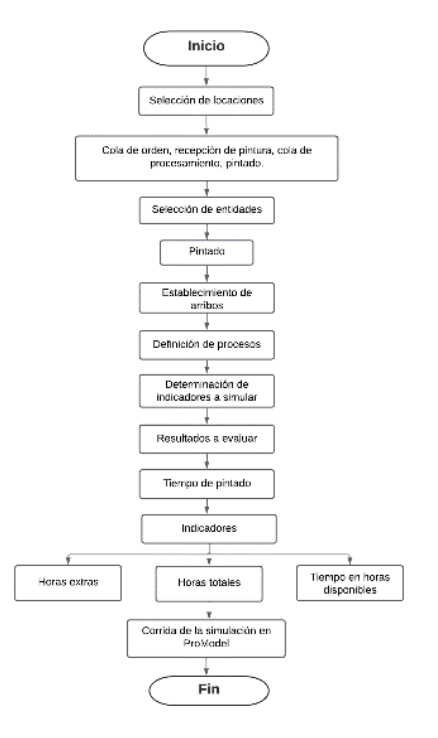

Fig. 5 Flujograma de simulación 04

### *I. Ejecución de la simulación*

La simulación se realizó a través del software ProModel y se realizó una simulación para cada problema.

Para el primer problema de tiempos perdidos en el área de producción se contaron con 10 locaciones locaciones defiendo con la capacidad de 1 ya que cada locación atiende una entidad, y sus respectivas colas con capacidad infinita porque todo el proceso acaba cuando se acabe el turno. Se tuvo una entidad llamada material que representa el material que pasa en el proceso de producción, se definió que la entidad llegará en la locación cola de recepción con una ocurrencia de 14 veces. Se definió una variable para obtener un control de los tiempos de traslado que ocurren en todo el proceso de producción lo que nos indicará el tiempo perdido. Establecimos la ruta que debe seguir el proceso y los tiempos de cada locación teniendo en cuenta la espera en cada proceso. Se definió las opciones de simulación con un tiempo de simulación de una semana con 15 réplicas para mayor exactitud estadística.

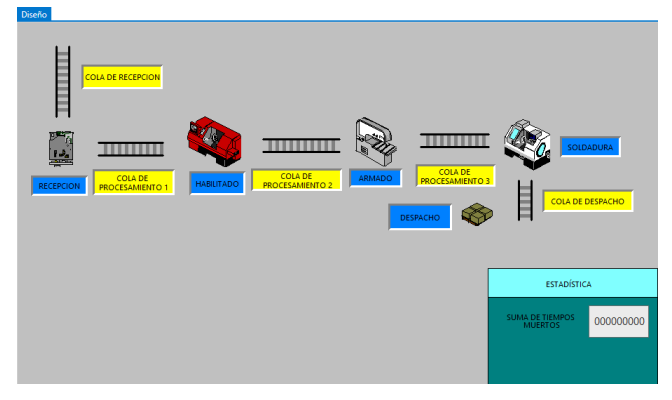

Para el problema de demora en la búsqueda de materiales en almacén se contó con 6 locaciones en donde la cola de orden representa la llegada de la orden de búsqueda de los materiales, y la cola de recepción es la salida de los materiales; el resto de las locaciones representan los distintos materiales ubicados en el almacén. Se tuvo 2 entidades, la entidad orden representa la orden de búsqueda de los materiales en almacén y la entidad material representa a los materiales ubicados en el almacén y la entidad es el resultado de la orden emitida. Se defnió que solo la entidad orden llegará a la cola de orden debido a que esta se transforma en material teniendo una ocurrencia de 30 y frecuencia de 120 min. Se define una variable que representa el tiempo de búsqueda de los materiales y un atributo para definir los tiempos de materiales ubicados, se estableció la ruta que debe seguir el proceso, tiempos de cada locación. Además, en la operación de los andamios se coloca la variable tiempo para saber cuánto demora en buscar el material necesario para ir a la recepción. En la primera operación su enrutamiento es la trasformación de la entidad orden a material, en donde se busca cada tipo siguiendo la lógica de movimiento del atributo antes definido para poder saber el tipo de material.

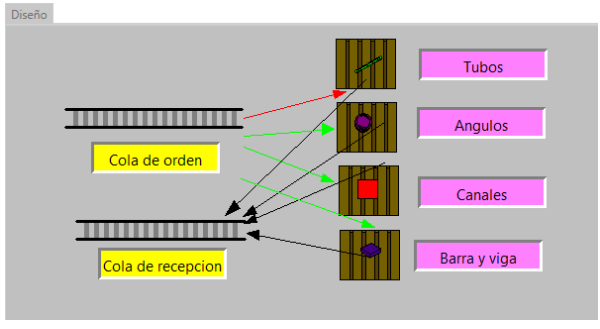

Fig. 7 Simulación del problema 02

Para el problema 03: Pérdida de materiales sed contó con 8 locaciones con capacidad de 1 a los procesos y las colas como infinitas, se agregó la locación de rechazo para poder obtener los datos de los materiales perdidos. Se tuvo una entidad llamada material que representa todo el material requerido en el proceso ya sean tubos, codos, etc. Y esto se debe el cómo definimos el arribo junto con las variables y atributos. Se definió que la entidad material llegara en la cola de orden de uno en uno con ocurrencia de 10 veces que es lo necesario en el proceso de simulación y llegara el material cada 30 minutos y cuatro variables que representan los tipos de materiales y nos ayudara a contar los materiales perdidos. Se definió un atributo para determinar los tipos de materiales en el proceso. Se establece la ruta y los tiempos de locación siguiendo una operación y lógica de movimiento respectiva. La locación soldadura en su mostrara la probabilidad de que cada tipo de material se pierda y en consecuencia aumenta la cantidad de materiales perdido. Cada tipo de material tiene una probabilidad de pérdida distinta.

Fig. 6 Simulación del problema 01

**3 rd LACCEI International Multi-Conference on Entrepreneurship,Innovation and Regional Development – LEIRD 2023**  *Virtual Edition, December 4 - 6, 2023* 7

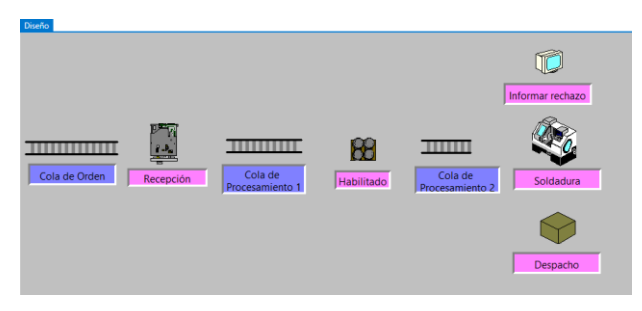

Fig. 8 Simulación del problema 03

Para la simulación del problema de sobrecostos por personal extra en el montaje se contó con 4 locaciones que representan solo el proceso de montaje de las partes que ya están en fabrica, y la recepción de las ordenes de pintura de parte de los proveedores, se contó con una entidad llamada pintura que representa el material requerido para pintar y montar las partes de las estructuras ubicadas en planta y esto tiene un tiempo de arribo debido a las demoras del proveedor. Se determinó que la entidad llegara en la locación cola de orden de uno en uno con una ocurrencia por primera vez un lunes a las 8:00 am con una ocurrencia de 7 veces y una frecuencia de 120 minutos. Se definió una variable que representa el tiempo de pintado, es decir, cuanto se demora en pintar una estructura y esto lo tomamos como las horas de trabajo de los trabajadores para saber si generan horas extra. Se estableció la ruta que sigue el proceso y los tiempos en cada locación siguiendo una operación y lógica de movimiento que en este caso es irrelevante. Como se muestra a continuación todo el proceso, teniendo en cuenta que cada proceso tiene un tiempo de espera definido como WAIT y la variable de tiempo de pintado se coloca en cada proceso menos en la recepción de pintura porque es un tiempo definido por demora adicional por no tener la pintura en la mano.

Diseño

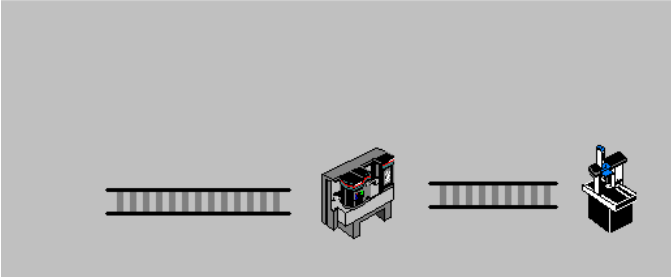

Fig. 9 Simulación del problema 04

Luego de realizar la ejecución de las simulaciones y realizar pruebas piloto en la empresa aplicando las herramientas elegidas podemos comparar entre los indicadores iniciales con los que obtuvimos luego de la mejora para con esto calcular el beneficio de la propuesta.

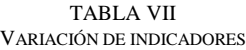

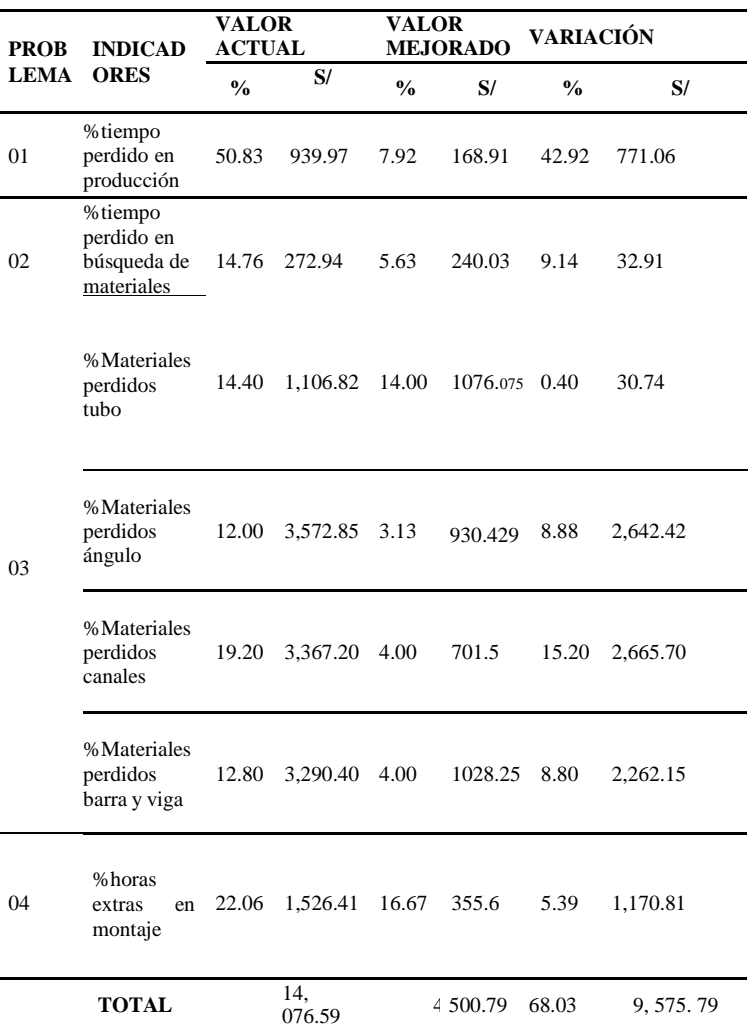

Se observa que los resultados son positivos, cumpliendo con la hipótesis, siendo el beneficio total de 68.03%.

#### *J. Evaluación económica*

Para la evaluación económica se tuvo en cuenta la inversión que se utilizaría para la aplicación de las herramientas de ingeniería para resolver los problemas presentados en producción, almacén y en el área de pintado. La inversión total representa S/. 12,637.00.

Se determinó la depreciación de los activos como laptops, escritorio, artículos de oficina, etc. considerando su vida útil. Se tuvo en cuenta un costo de oportunidad de 20%, dato proporcionado por la empresa con el que se calcula el flujo de caja. En el estado de resultados se consideran los ingresos que se obtuvo del cálculo del nuevo costo por los nuevos valores resultantes del simulador.

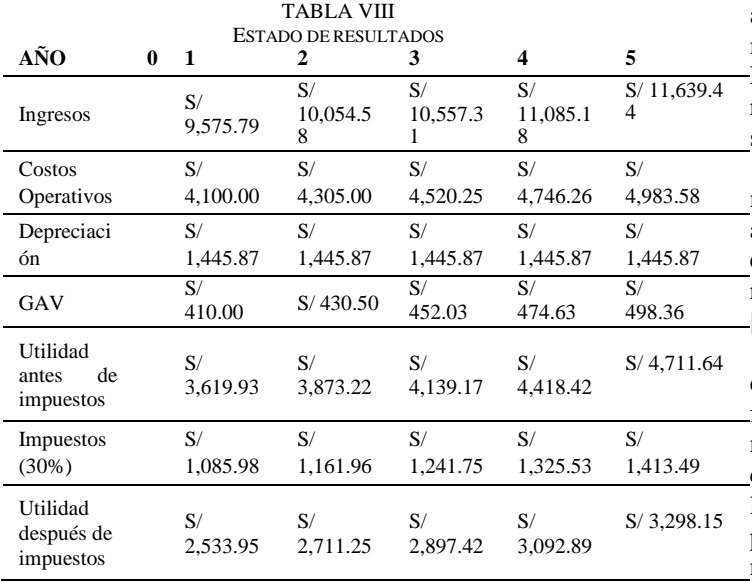

Se determinó el flujo neto efectivo por cada año, el cual servirá para el cálculo del VAN, TIR, PRI.

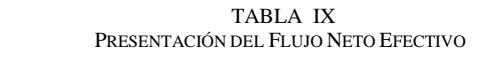

| AÑO           |                                                               |  |  |  |
|---------------|---------------------------------------------------------------|--|--|--|
| FLUJO<br>NETO | -S/<br>12,637.00 3,979.81 4,157.12 4,343.29 4,538.76 4,744.01 |  |  |  |

TABLA X CÁLCULO DEL VAN Y TIR

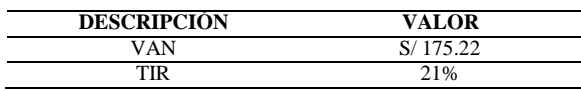

Finalmente, se realizó el cálculo del VAN que fue de S/ 175.22 y el valor del TIR de 21%, lo que indica que la propuesta de implementación de herramientas es rentable para el desarrollo de la empresa.

TABLA XI CÁLCULO DEL B/C

| <b>DESCRIPCIÓN</b> | <b>MONTO</b> |
|--------------------|--------------|
| VAN Ingresos       | S/0.76       |
| <b>VAN Egresos</b> | S/0.44       |
| B/C                | S/1.71       |

Con los valores hallados VAN ingresos y del VAN Egresos, se pudo hallar el beneficio-costo, que da como resultado el valor de S/ 1.71, que significa que por cada sol invertido se gana S/ 1.71.

## III. DISCUSIONES

En el presente trabajo de investigación hemos recolectado información para la implementación de las herramientas de clasificación, con la finalidad de reducir tiempos, costos y aumentar el desempeño en la empresa SteelWork Ingenieros S.A.C. Cayetano & Falero luego de los hallazgos encontrados, se acepta la hipótesis alterna general que nos muestra que la propuesta de un modelo de costos ABC, tiene relación, además de influir en la rentabilidad de la empresa metalmecánica SteelWork Ingenieros S.A.C. [11]. Así mismo, Enríquez & Rodríguez en su artículo de investigación nos refleja una evidente disminución del costo por faltantes y del sobre inventario promedio

respecto a la utilidad bruta. Al igual que en la empresa manufacturera explica que luego de la implementación de la aplicación de la metodología de mejora de clasificación ABC y el trabajo en el orden del almacén, los cambios en la empresa se reflejaron de inmediato de la misma forma que los beneficios  $[12]$ .

Al hacer uso de la herramienta QFD para evitar la pérdida de materiales, para Montesinos la herramienta sirvió de tal forma que ayudó a reconocer los principales requerimientos, necesidades y limitaciones requeridos por la industria, en ese caso aquí logramos desarrollar la presente herramienta para lograr reducir pérdidas monetarias [6]. Según Castro, et. Al por medio del uso de dicha herramienta se logró identificar las necesidades en el proceso, como en la presente investigación se utilizó para reducir las pérdidas por materiales mal usados (tubos, ángulos, canales, barra y viga) [13]. Según Núñez,Vélez & Berdugo se lograron reducir los costos de fabricación en un 21.15% y se presentó una disminución en el uso de

materia prima del 40%, en la investigación se logró comprobar una reducción del 0.40% para las pérdidas de materiales en tubo, 8.88% en la pérdida de materiales perdidos ángulos, 15.20% en la pérdida de materiales perdidos canales y 8.80% en la pérdida de materiales perdidos de barra y viga [7].

En el caso la herramienta DMAIC fue utilizada para mejorar el sobrecoste del personal extra en montaje, según Conza al implementar la herramienta DMAIC se pudo apreciar un aumento en la productividad del 1.20%, mejorando el tiempo de producción, en este caso se redujo en un 5.39% el sobrecoste del % de horas extras de montaje [14]. Según Ibarra & Berrazueta se demuestra que mediante la herramienta DMAIC se pudo lograr una reducción de los costos de producción en un 1.89%, en el % de horas extras en montaje antes de aplicar la herramienta DMAIC, causaba un sobrecoste de S/ 1,526.41 y después de aplicar la herramienta es de S/ 335.6 soles [15].

Figueroa en su artículo de investigación nos muestra que los resultados de la investigación evidencian que la propuesta de implementación del modelo Kanban mejora en 12% la productividad del área de almacén de materiales. El modelo Kanban ha consistido en la clasificación ABC, flujogramas de recepción y Kanban de recepción, con ello se mejoró la productividad y los indicadores de la variable independiente, para el control de stock se incrementó 12%, la cantidad de capacitaciones de trabajadores se incrementó 10%, el indicador de disminución de actividades se incrementó 10% y finalmente el control visual de los ítems se incrementó 15%. [8]. Según Magro et al en su artículo de investigación nos muestra una disminución en relación con los inventarios desde el momento en que la empresa comenzó a implementar el sistema Kanban, en el cual se retiraron materiales indefinidos o que no cumplían con el nivel de calidad deseado [16].

#### **REFERENCIAS**

- [1] Diario Gestión. (2023). Clima de incertidumbre política ensombrece la economía del Perú. https://gestion.pe/economia/clima-de-incertidumbrepolitica-ensombrece-la-economia-del-peru-noticia/
- [2] Orlandini, I. & Salamanca, A. (2020). Crecimiento económico y crecimiento poblacional: una aplicación del modelo de ecuaciones diferenciales en Bolivia. [http://www.scielo.org.bo/scielo.php?script=sci\\_arttext&pid=S2521-](http://www.scielo.org.bo/scielo.php?script=sci_arttext&pid=S2521-27372020000200007) [27372020000200007](http://www.scielo.org.bo/scielo.php?script=sci_arttext&pid=S2521-27372020000200007)
- [3] Gálvez-Ulloa, C.; Tisnado-Jáuregui, A.; Rantes Valverde, M. 6 Solorzano-Iparraguirre, K. (2022). Diseño de un Plan de Mantenimiento Preventivo, ABC, Codificación, Sistema Kanban, AMFE y Pronósticos para reducir costos en la empresa metalmecánica Ingenieros en Acción [https://www.laccei.org/LACCEI2021-](https://www.laccei.org/LACCEI2021-VirtualEdition/full_papers/FP154.pdf) [VirtualEdition/full\\_papers/FP154.pdf](https://www.laccei.org/LACCEI2021-VirtualEdition/full_papers/FP154.pdf)
- [4] Rodríguez-Alza, M.; Lezama-Aliaga, D. & Sarabia-Espino, M. (2022). Mejora de la rentabilidad en la gestión de calidad y proceso de producción en la empresa pollería Súper Dorado. Trujillo, 2022. <https://laccei.org/LEIRD2022-VirtualEdition/full-papers/FP117.pdf>
- [5] Rodríguez-Alza, M.; Aguirre-Irigoyen, A. & Salinas-Hernández, L. (2022). Propuesta de mejora mediante la implementación de un sistema de gestión de calidad para reducir las pérdidas económicas de la empresa EASY PUBLICIDAD S.A.C. de la ciudad de Trujillo, 2022. <https://laccei.org/LEIRD2022-VirtualEdition/full-papers/FP120.pdf>
- [6] Montesinos-González, S. (2022). Mejora continua de un posgrado en México aplicando el QFD. Dyna, 89(222),106-114. ISSN: 0012-7353. Recuperado de: <https://www.redalyc.org/articulo.oa?id=49673349013>
- [7] Núñez, L. Vélez, M. & Berdugo, C. (2004). Vista de Aplicación de una Metodología de Mejora de Procesos basada en el Enfoque de Gestión por Procesos, en los Modelos de Excelencia y el QFD en una empresa del sector de confecciones de Barranquilla (Colombia). Recuperado de: [https://rcientificas.uninorte.edu.co/index.php/ingenieria/article/view/2341/](https://rcientificas.uninorte.edu.co/index.php/ingenieria/article/view/2341/1529) [1529](https://rcientificas.uninorte.edu.co/index.php/ingenieria/article/view/2341/1529)
- [8] Mera-Figueroa, E. (2021). Propuesta de implementación del modelo Kanban en el área de almacén de materiales para mejorar la productividad en la empresa Eternit. Repositorio Upn. Obtenido de [https://repositorio.upn.edu.pe/bitstream/handle/11537/28896/Mera%20Fig](https://repositorio.upn.edu.pe/bitstream/handle/11537/28896/Mera%20Figueroa%2c%20Erika%20Analy%20Total.pdf?sequence=14&isAllowed=y) [ueroa%2c%20Erika%20Analy%20Total.pdf?sequence=14&isAllowed=y](https://repositorio.upn.edu.pe/bitstream/handle/11537/28896/Mera%20Figueroa%2c%20Erika%20Analy%20Total.pdf?sequence=14&isAllowed=y)
- [9] Gabriel-Ortega, J. (2017). Cómo se genera una investigación científica que luego sea motivo de publicación. Journal of the Selva Andina Research Society. 8 (2), 145-146. <https://www.redalyc.org/pdf/3613/361353711008.pdf>
- [10]Serrate-González, S.; Casillas-Martín, S. & Cabezas-González, M. (2019). Factores de calidad determinantes de la formación práctica de los estudiantes de educación. [https://doi.org/10.1590/S0104-](https://doi.org/10.1590/S0104-40362019002701625) [40362019002701625](https://doi.org/10.1590/S0104-40362019002701625)
- [11]Cayetano-Meza, M. & Falero-Sanchez, V. (2018). La implementacióndel modelo de costos ABC y su influencia en la rentabilidad de unaempresa metalmecánica en su proceso de internacionalización, del distrito de San Martín de Porres, Lima. Recuperado de [https://repositorio.upn.edu.pe/bitstream/handle/11537/14238/Cayetano%2](https://repositorio.upn.edu.pe/bitstream/handle/11537/14238/Cayetano%20Meza%2c%20Mercedes%20Elizabeth%20-%20Falero%20Sanchez%2c%20Victor%20Autuberto.pdf?sequence=5&isAllowed=y) [0Meza%2c%20Mercedes%20Elizabeth%20-](https://repositorio.upn.edu.pe/bitstream/handle/11537/14238/Cayetano%20Meza%2c%20Mercedes%20Elizabeth%20-%20Falero%20Sanchez%2c%20Victor%20Autuberto.pdf?sequence=5&isAllowed=y) [%20Falero%20Sanchez%2c%20Victor%20Autuberto.pdf?sequence=5&is](https://repositorio.upn.edu.pe/bitstream/handle/11537/14238/Cayetano%20Meza%2c%20Mercedes%20Elizabeth%20-%20Falero%20Sanchez%2c%20Victor%20Autuberto.pdf?sequence=5&isAllowed=y)
- [Allowed=y](https://repositorio.upn.edu.pe/bitstream/handle/11537/14238/Cayetano%20Meza%2c%20Mercedes%20Elizabeth%20-%20Falero%20Sanchez%2c%20Victor%20Autuberto.pdf?sequence=5&isAllowed=y) [12]Enríquez-Zárate, L. & Rodríguez-Lozada, M. (2020). Beneficios de utilizar el Análisis ABC en la administración de inventarios en una Pequeña y Mediana Empresa (PyME) comercializadora en Tlaxcala, México. Recuperado de
- <https://www.uv.mx/iiesca/files/2020/09/02CA2020-01.pdf>
- [13]Castro-Rodríguez, D., Jiménez-González, Y., Gutiérrez-Benítez, O., Viera-Ribot, O., Rabassa-Rabassa, D., Casals-Pérez, E. & Demichela, M. (2022). Despliegue de la función calidad para determinar los requisitos de diseño en biopilas experimentales a escala de banco, evaluadas como alternativa resiliente para la degradación de residuos petrolizados. Ingeniare. Revista chilena de ingeniería, 30(3), 439-454. <https://doi.org/10.4067/s0718-33052022000300439>
- [14]Conza, A. (2017). Implementación de la metodología DMAIC para reducir los costos en el área de producción de ternos en la Empresa Industrial Gorak S.A.C Lince, 2017. Recuperado de <https://repositorio.ucv.edu.pe/handle/20.500.12692/1425>
- [15]Ibarra, C. & Barrazueta, D. (2019). Aplicación metodología DMAIC en empresa textil con enfoque en reducción de costos Recuperado de <https://repositorio.usfq.edu.ec/handle/23000/8174>
- [16]Magro, D., Craco, T., Biegelmeyer, U., Camargo, M. & Zanella, T. (2020). Gestión de Stock con uso de Kanban en una empresa metalmecánica de Serra Gaúcha. Obtenido de [https://www.revistas.editoraenterprising.net/index.php/regmpe/article/do](https://www.revistas.editoraenterprising.net/index.php/regmpe/article/download/255/419) [wnload/255/419](https://www.revistas.editoraenterprising.net/index.php/regmpe/article/download/255/419)
- [17]Normalización Española (s.f.). Une-En 10020:2001. [https://www.une.org/encuentra-tu-norma/busca-tu](https://www.une.org/encuentra-tu-norma/busca-tu-norma/norma?c=N0024235)[norma/norma?c=N0024235](https://www.une.org/encuentra-tu-norma/busca-tu-norma/norma?c=N0024235)
- [18]Dreka (s.f.). Certificación Une 93200:2008. [https://www.dekra.es/es/cartas-de](https://www.dekra.es/es/cartas-de-servicios/#%3A~%3Atext%3DEl%20objetivo%20de%20la%20Norma%2Ccomo%20por%20las%20empresas%20privadas)
	- [servicios/#:~:text=El%20objetivo%20de%20la%20Norma,como%20por](https://www.dekra.es/es/cartas-de-servicios/#%3A~%3Atext%3DEl%20objetivo%20de%20la%20Norma%2Ccomo%20por%20las%20empresas%20privadas) [%20las%20empresas%20privadas](https://www.dekra.es/es/cartas-de-servicios/#%3A~%3Atext%3DEl%20objetivo%20de%20la%20Norma%2Ccomo%20por%20las%20empresas%20privadas)
- [19]Duran, J. (2017). Normas DIN. [https://interinfojtdc.files.wordpress.com/2017/08/normativa-aplicada-en](https://interinfojtdc.files.wordpress.com/2017/08/normativa-aplicada-en-dibujo-industrial-y-mecanico.pdf)[dibujo-industrial-y-mecanico.pdf](https://interinfojtdc.files.wordpress.com/2017/08/normativa-aplicada-en-dibujo-industrial-y-mecanico.pdf)
- [20] Online Browsinf Platform (s.f.). Sistemas de gestión de la calidad Requisitos. [https://www.iso.org/obp/ui/#iso:std:iso:9001:ed-5:v1:es](https://www.iso.org/obp/ui/#iso%3Astd%3Aiso%3A9001%3Aed-5%3Av1%3Aes)
- [21]Online Browsinf Platform (s.f.). Sistemas de gestión de las mediciones Requisitos para los procesos de medición y los equipos de medición. [https://www.iso.org/obp/ui#iso:std:iso:10012:ed-1:v1:es](https://www.iso.org/obp/ui#iso%3Astd%3Aiso%3A10012%3Aed-1%3Av1%3Aes)
- [22] International Society of Automation (s.f.). ISA88 Scope. [https://www.isa.org/standards-and-publications/isa-standards/isa](https://www.isa.org/standards-and-publications/isa-standards/isa-standards-committees/isa88)[standards-committees/isa88](https://www.isa.org/standards-and-publications/isa-standards/isa-standards-committees/isa88)
- [23]Mapa Profesional (s.f.). Norma En 388 Mecánica. [https://www.mapa](https://www.mapa-pro.es/normas/norma-en-388-mecanica)[pro.es/normas/norma-en-388-mecanica](https://www.mapa-pro.es/normas/norma-en-388-mecanica)
- [24]Ministerio de Trabajo y asuntos sociales España. Orden y limpieza de lugares de trabajo. [https://www.insst.es/documents/94886/326962/ntp\\_481.pdf/303becf0-](https://www.insst.es/documents/94886/326962/ntp_481.pdf/303becf0-3607-4bdf-936b-387e736ca42e) [3607-4bdf-936b-387e736ca42e](https://www.insst.es/documents/94886/326962/ntp_481.pdf/303becf0-3607-4bdf-936b-387e736ca42e)

21st LACCEI International Multi-Conference for Engineering, Education, and Technology: "Leadership in Education and Innovation in Engineering in the Framework *of Global Transformations: Integration and Alliances for Integral Development*", Hybrid Event, Buenos Aires - ARGENTINA, July 17 - 21, 2023. 10